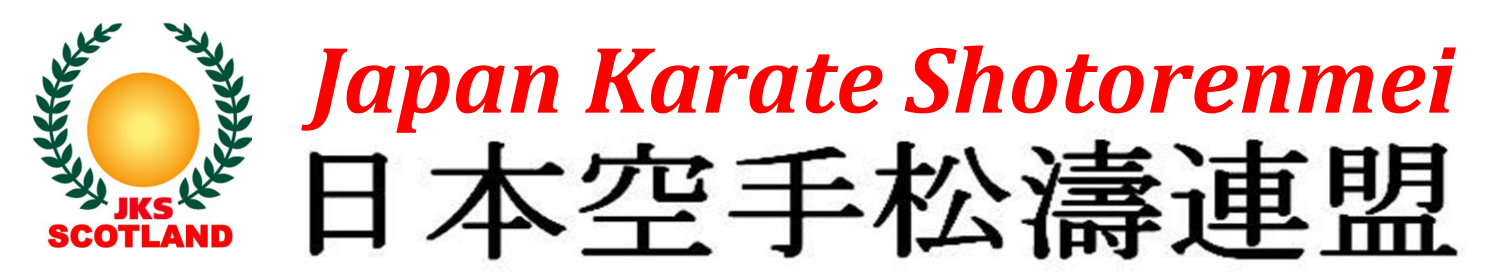

Japan Karate Shotorenmei World Technical Director and coach to the JKF National Karate Squad Masao Kagawa Sensei 8th Dan, will visit Scotland to teach on Wednesday 18th March 2009. This course will be open to all students regardless of style or association. Application forms are now available and should be returned asap to the JKS Scotland Honbu Dojo as soon as possible to avoid disappointment. Kagawa Sensei is regarded as one of the best karate technicians in the world and this is an opportunity not to be missed in Scotland.

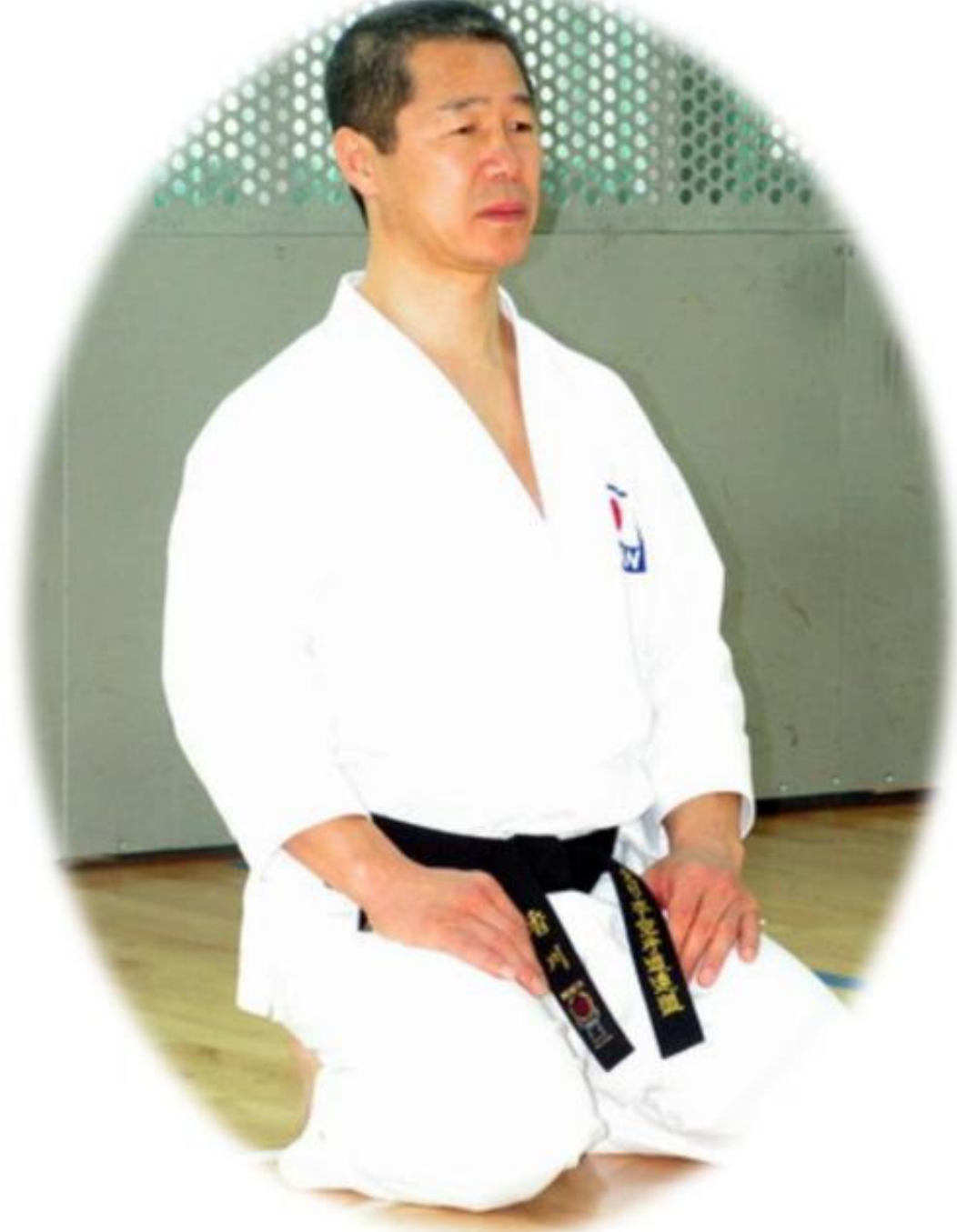

Contact: JKS Scotland Honbu Dojo, New Gillespie House, Lynburn Ind' Estate, Dunfermline, KY11 8HG. Tel: 07850-757524. Email: info@jksscotland.com. www.jksscotland.com